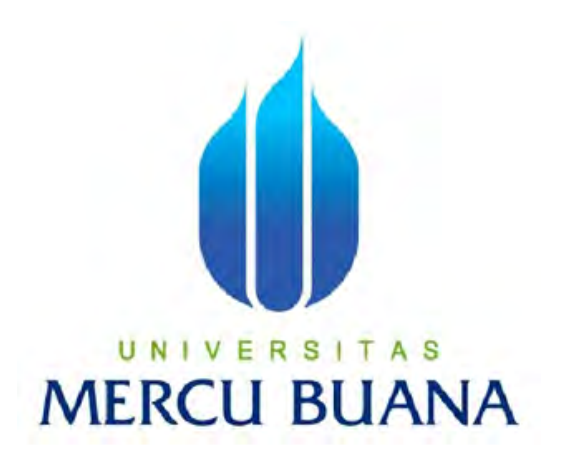

**Aplikasi Pengetahuan Peninggalan Bersejarah Di Indonesia Berbasis Android Dengan Menggunakan Phonegap**

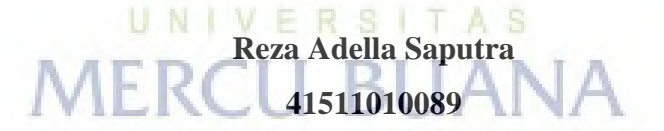

**PROGRAM STUDI TEKNIK INFORMATIKA FAKULTAS ILMU KOMPUTER UNIVERSITAS MERCU BUANA JAKARTA 2017**

http://digilib.mercubuana.ac.id/

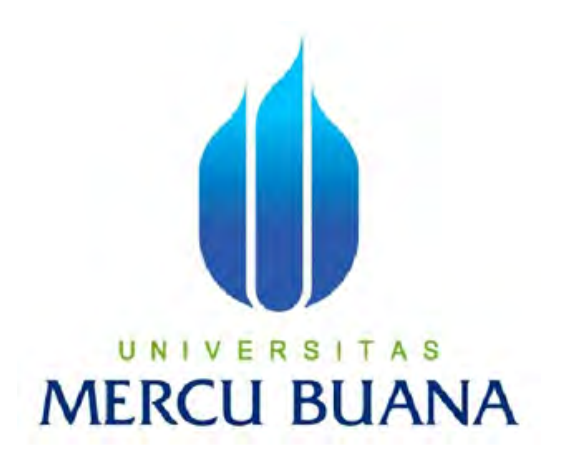

## **Aplikasi Pengetahuan Peninggalan Bersejarah Di Indonesia Berbasis Android Dengan Menggunakan Phonegap**

*Laporan Tugas Akhir* 

Diajukan Untuk Melengkapi Salah Satu Syarat Memperoleh Gelar Sarjana Komputer

> **Reza Adella Saputra 41511010089**

**PROGRAM STUDI TEKNIK INFORMATIKA FAKULTAS ILMU KOMPUTER UNIVERSITAS MERCU BUANA JAKARTA**

**2017**

#### **LEMBAR PERNYATAAN**

Yang bertanda tangan dibawah ini:

: 41511010089 **NIM** Nama : Reza Adella Saputra Judul Tugas Akhir : Aplikasi Pengetahuan Peninggalan Bersejarah Di Indonesia Berbasis Android Dengan Menggunakan Phonegap

Menyatakan bahwa Tugas Akhir dengan judul yang tersebut diatas adalah hasil karya saya sendiri dan bukan plagiat kecuali kutipan-kutipan dan teori-teori yang digunakan dalam skripsi ini. Apabila ternyata ditemukan didalam Laporan Tugas Akhir saya terdapat unsur plagiat, maka saya siap untuk mendapatkan sanksi akademik yang terkait dengan hal tersebut.

# UNIVERSITAS **MERCU BUANA**

Jakarta, 10 April 2017

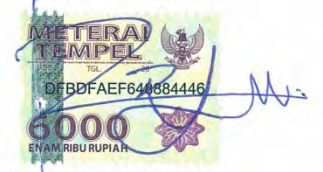

Reza adella Saputra

#### **LEMBAR PENGESAHAN**

<span id="page-3-0"></span>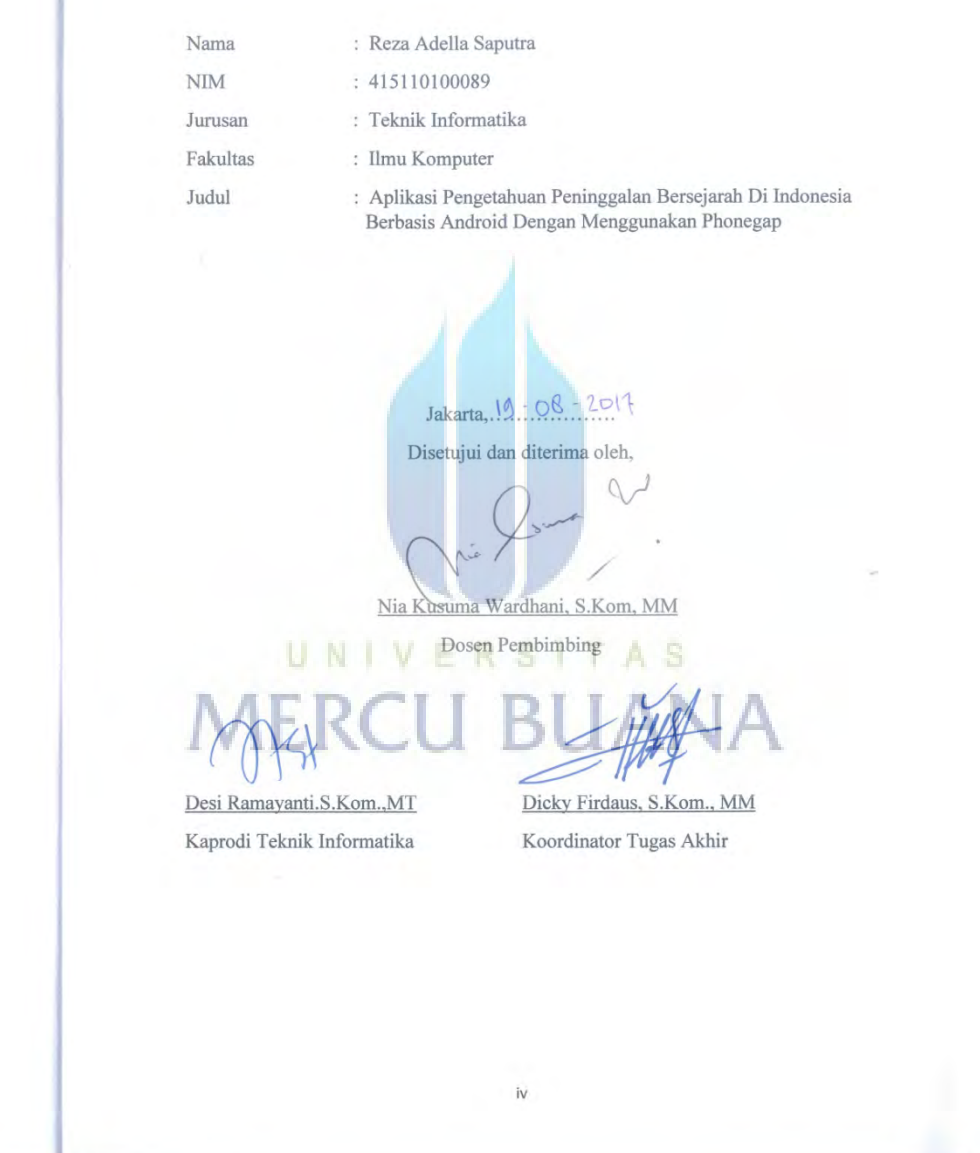

#### **ABSTRACT**

*Along with the rapid development of technology in this era, education is even easier to obtain. Even with an smarthphone android also been able to provide thousands of useful science.Simply download the educational application of the smarthphone and education can already be enjoyed. To create a learning application that trained the pronunciation of the historic heritage in Indonesia, the design of this application using the facilities of Android SDK, PhoneGap as a platform and Eclipse Luna as a media writing application.*

*Keywords: Education, Applications, Android SDK, Phonegap, Eclipse*

UNIVERSITAS

**MERCU BUANA** 

*xiii+56pages;10 pictures; 15tables*

#### **ABSTRAK**

Seiring dengan pesatnya perkembangan teknologi pada zaman ini, pendidikan pun semakin mudah didapatkan. Bahkan dengan sebuah *smarthphone* android pun sudah bisa memberikan ribuan ilmu bermanfaat.Cukup mendownload aplikasi pendidikan dari *smarthphone* tersebut dan pendidikan pun sudah dapat dinikmati. Untuk membuat aplikasi pembelajaran yang melatih pelafalan tentunya terhadap peninggalan-peninggalan bersejarah di Indonesia perancangan aplikasi ini menggunakan fasilitas Android SDK, PhoneGap sebagai platform dan Eclipse Luna sebagai suatu media penulisan aplikasi.

Kata kunci: Pendidikan, Aplikasi, Android SDK, Phonegap, Eclipse

UNIVERSITAS

**MERCU BUANA** 

xiii+56halaman;10 gambar; 15 tabel

#### **KATA PENGANTAR**

Puji Syukur penulis panjatkan kepada Tuhan Yang Maha Esa, karena atas karunia yang telah diberikan kepada penulis sehingga penulis dapat menyelesaikan Laporan Tugas Akhir tepat pada waktunya, dimana Laporan Tugas Akhir tersebut merupakan salah satu persyaratan untuk dapat menyelesaikan Program Studi Strata Satu (S1) pada Jurusan Teknik Informatika Universitas Mercu Buana.

Penulis menyadari bahwa Laporan Tugas Akhir ini masih belum dapat dikatakan sempurna. Karena itu, kritik dan saran akan diterima dengan senang hati.Penulis juga menyadari bahwa Laporan Tugas Akhir ini takkan dapat selesai tepat pada waktunya tanpa bantuan, bimbingan, dan motivasi dari berbagai pihak. Maka dari itu, dengan segala kerendahan hati, Penulis ingin menyampaikan ucapan terima kasih kepada:

- 1. Ibu Nia Kusuma Wardani,S.Kom,MM selaku Pembimbing Tugas Akhir yang telah membimbing penulis dengan semua nasihat, semangat dan ilmunya dalam menyusun laporan tugas akhir ini.
- 2. Bapak Anis Cherid, selaku Dosen Pembimbing Akademik.
- 3. Ibu Afiati. selaku Kaprodi Teknik Informatika Universitas Mercu Buana.
- 4. Ibu Desi Ramayati selaku Koordinator Tugas Akhir Teknik Informatika Universitas Mercu Buana.
- 5. Mama dan Papa yang tidak ada hentinya mendo'akan anaknya, memberikan semangat dan nasihat serta dukungan dalam bentuk apapun.
- 6. Kawan-kawan di Jurusan Teknik Informatika terutama angkatan 2011 yang juga telah memberikan semangat untuk menyelesaikan tugas akhir ini.

Semoga Tuhan Yang Maha Esa membalas kebaikan yang telah diberikan kepada penulis dan penulis berharap semoga laporan tugas akhir ini bermanfaat bagi kita semua. Amin

Jakarta, 19 Agustus 2017

Reza Adella Saputra

## <span id="page-7-0"></span>**DAFTAR ISI**

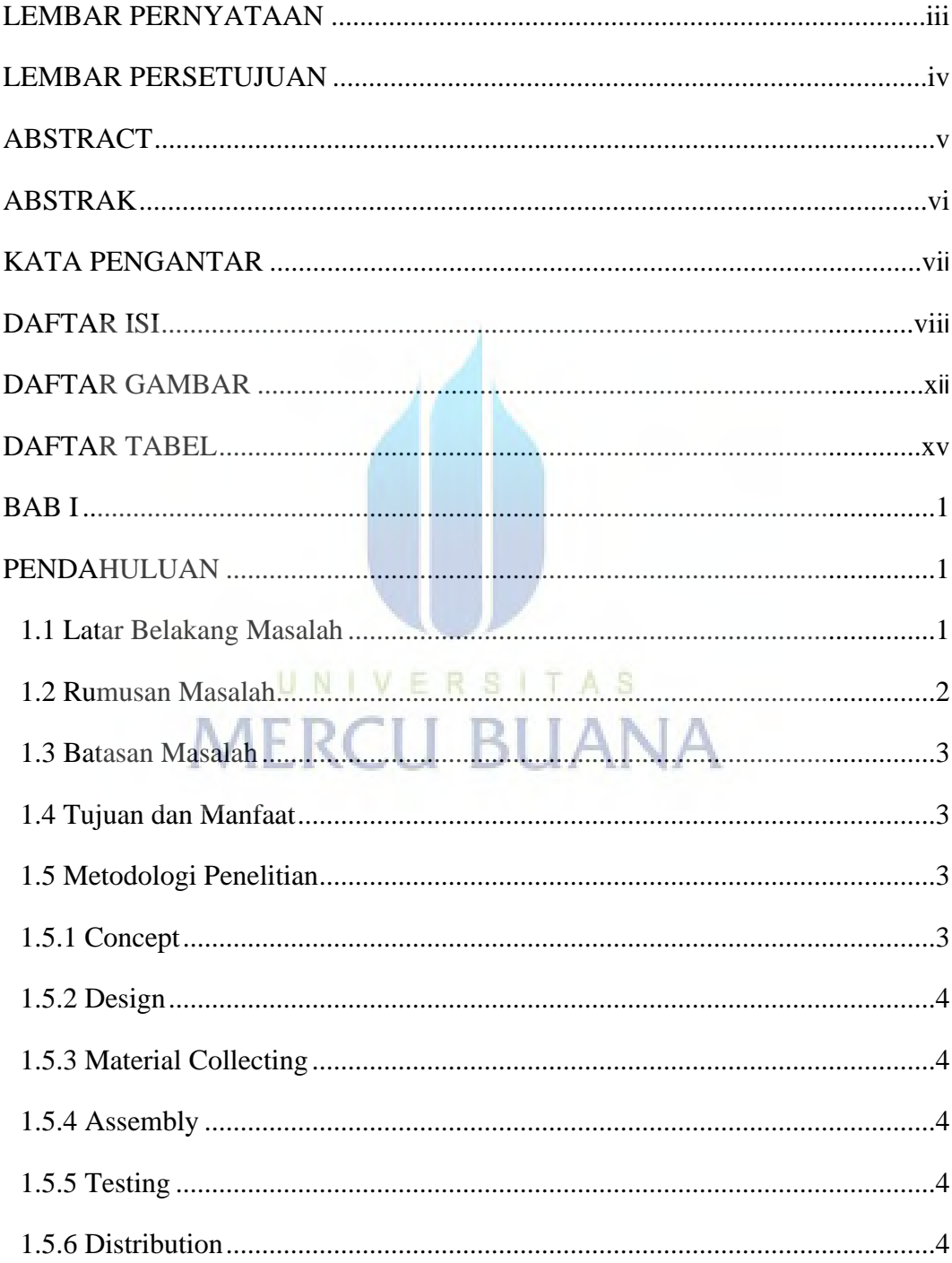

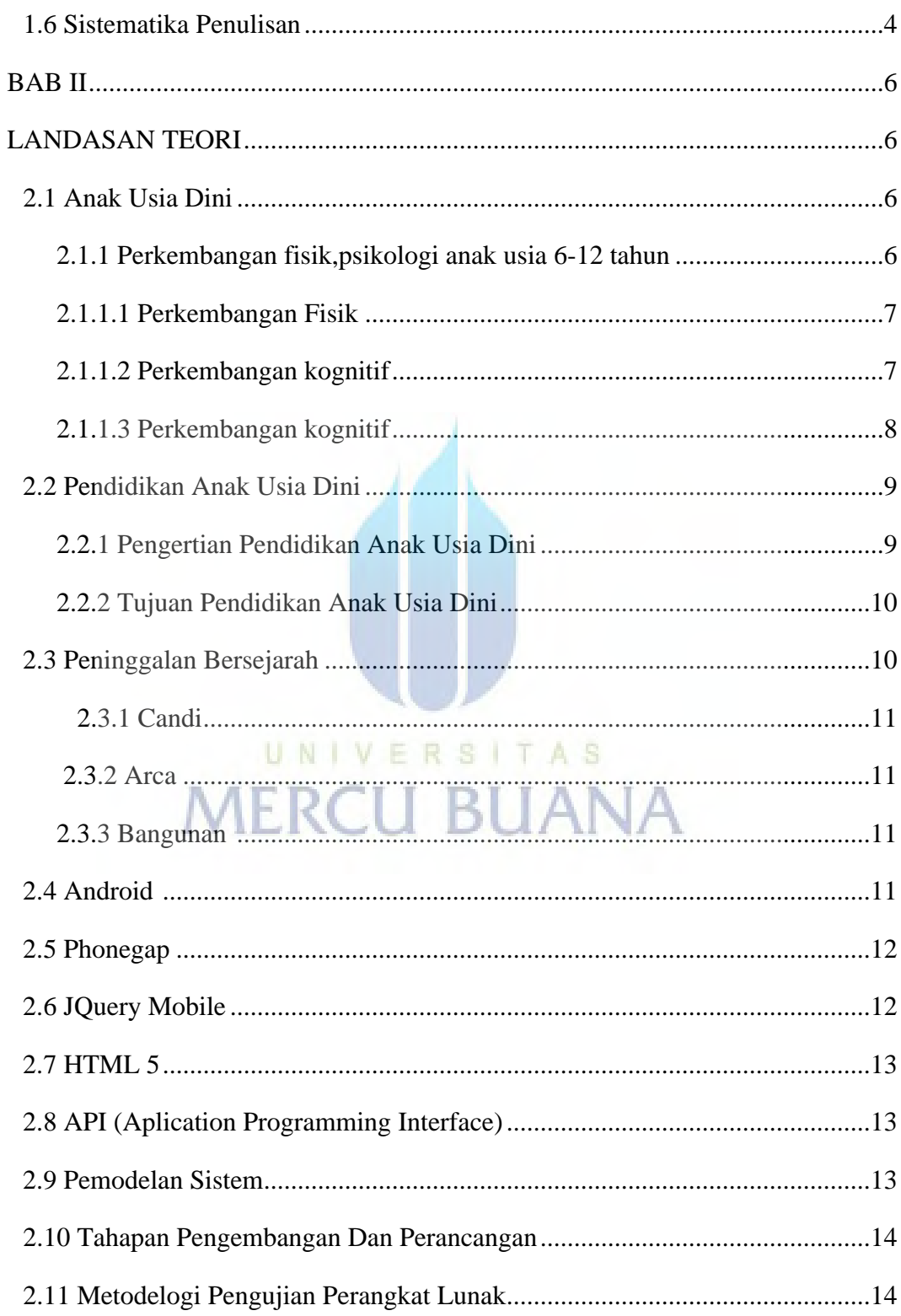

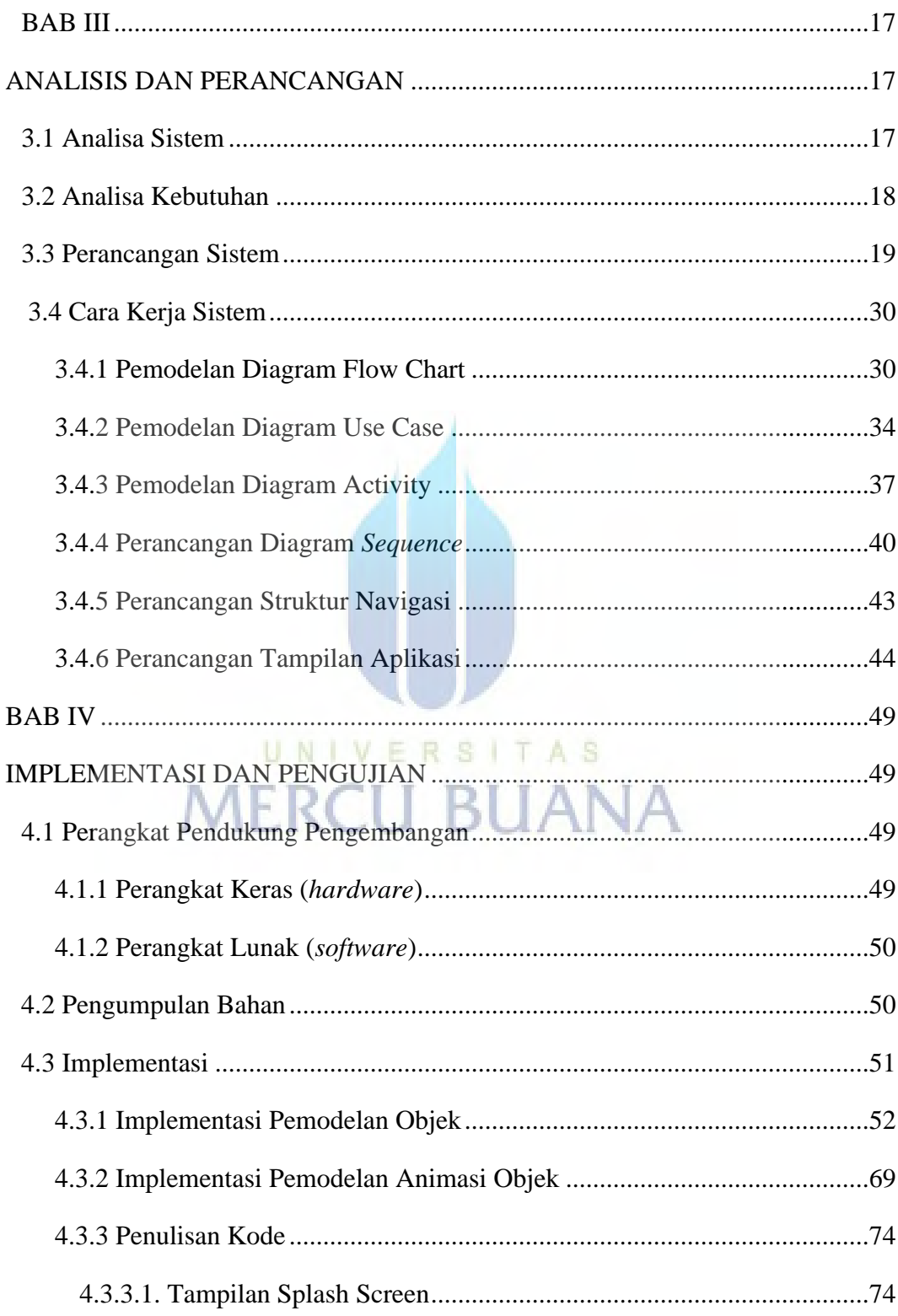

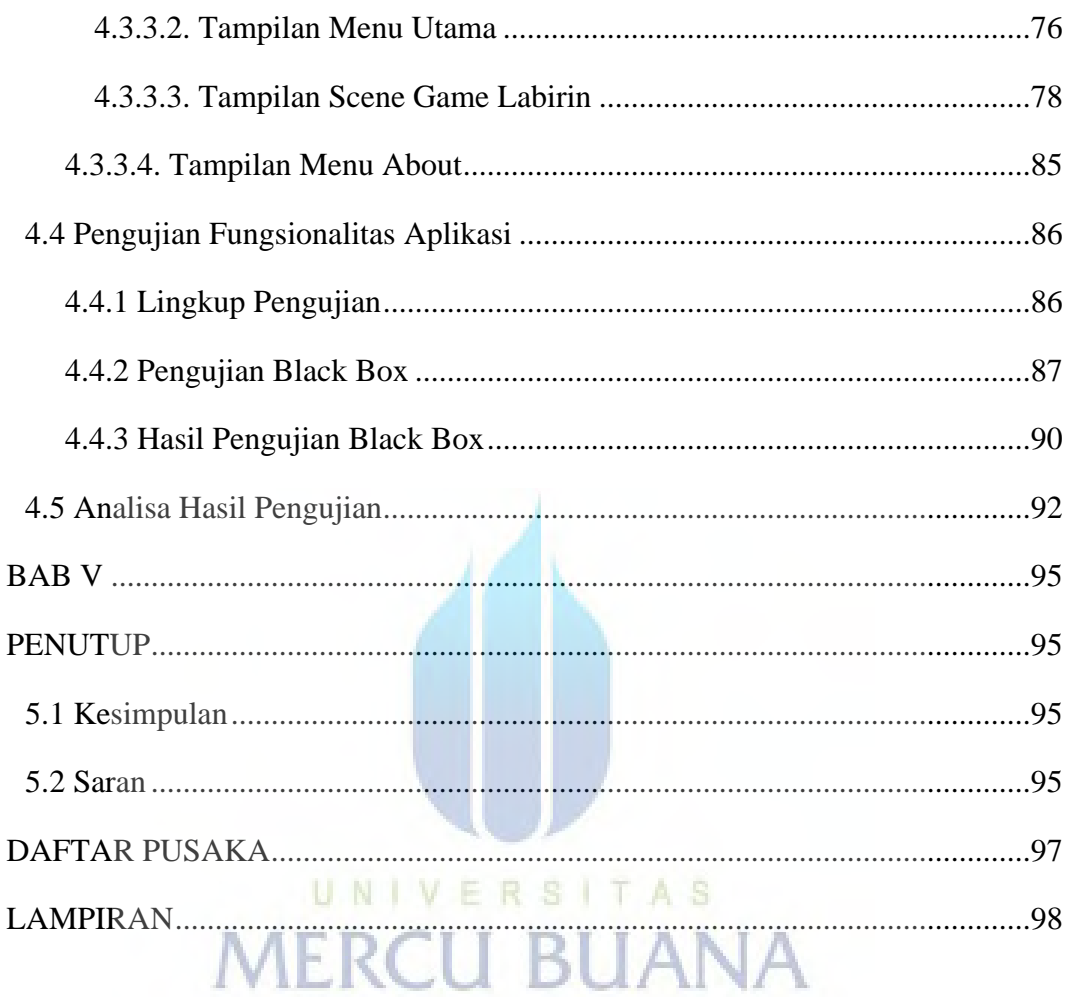

## <span id="page-10-0"></span>**DAFTAR GAMBAR**

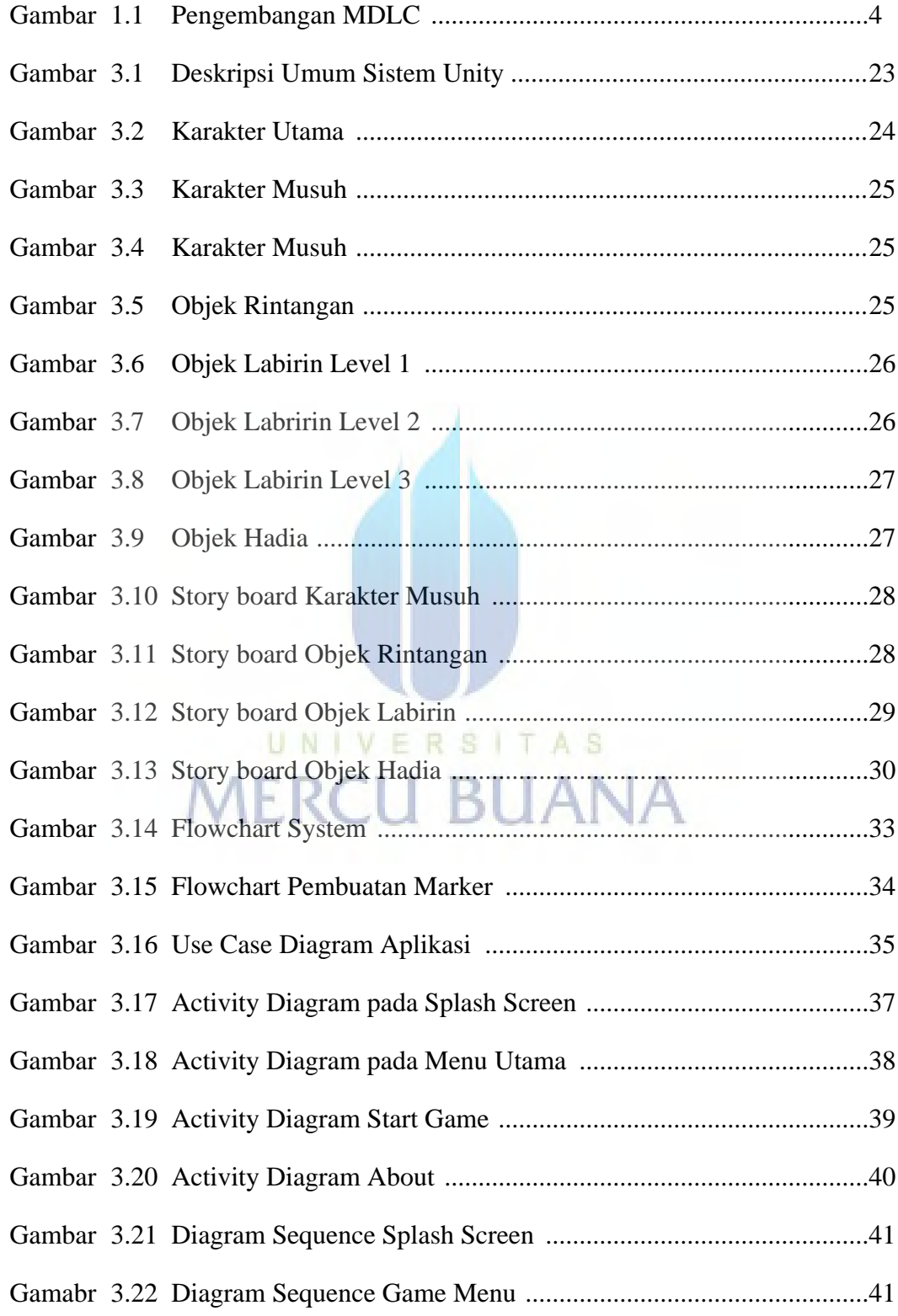

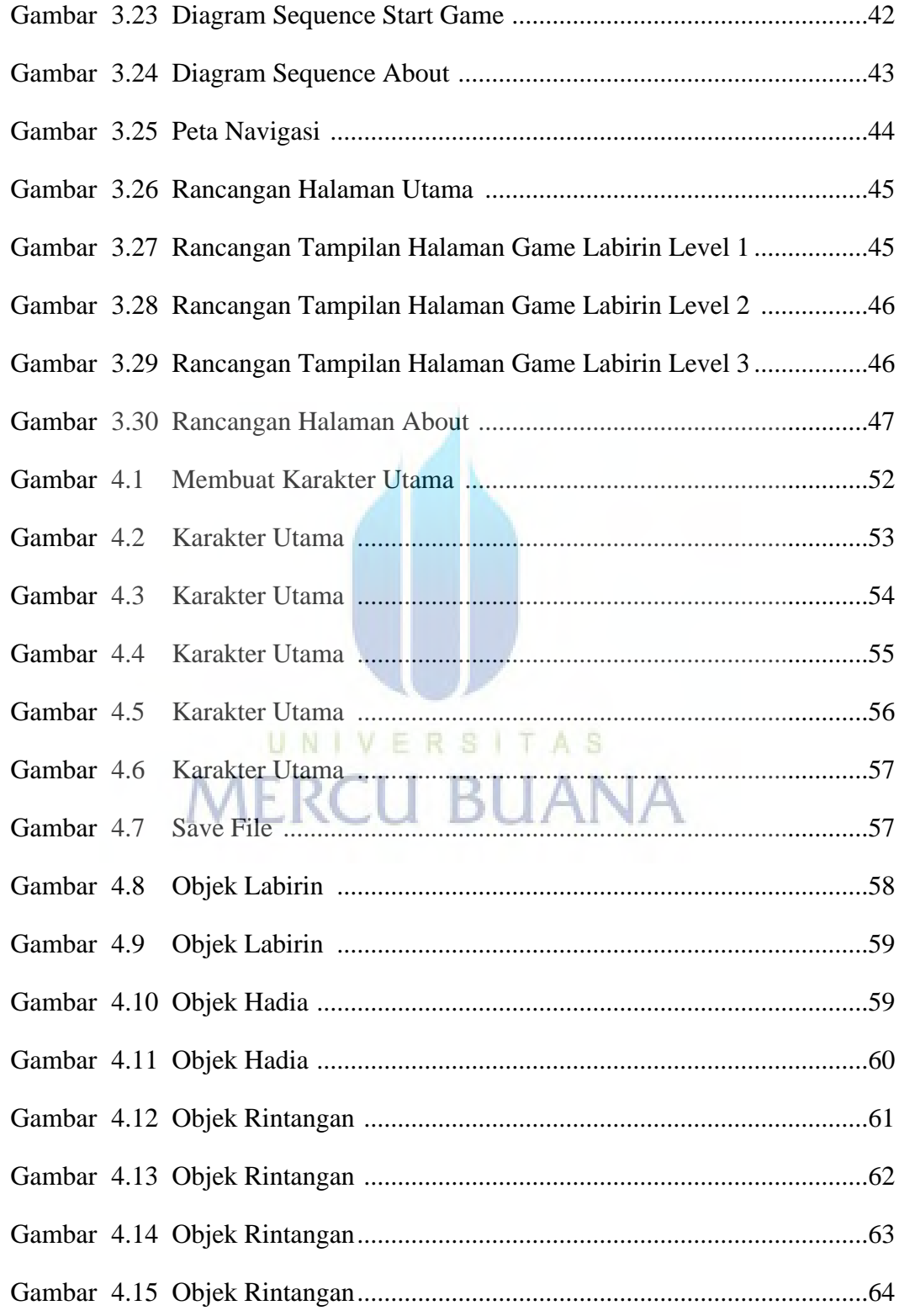

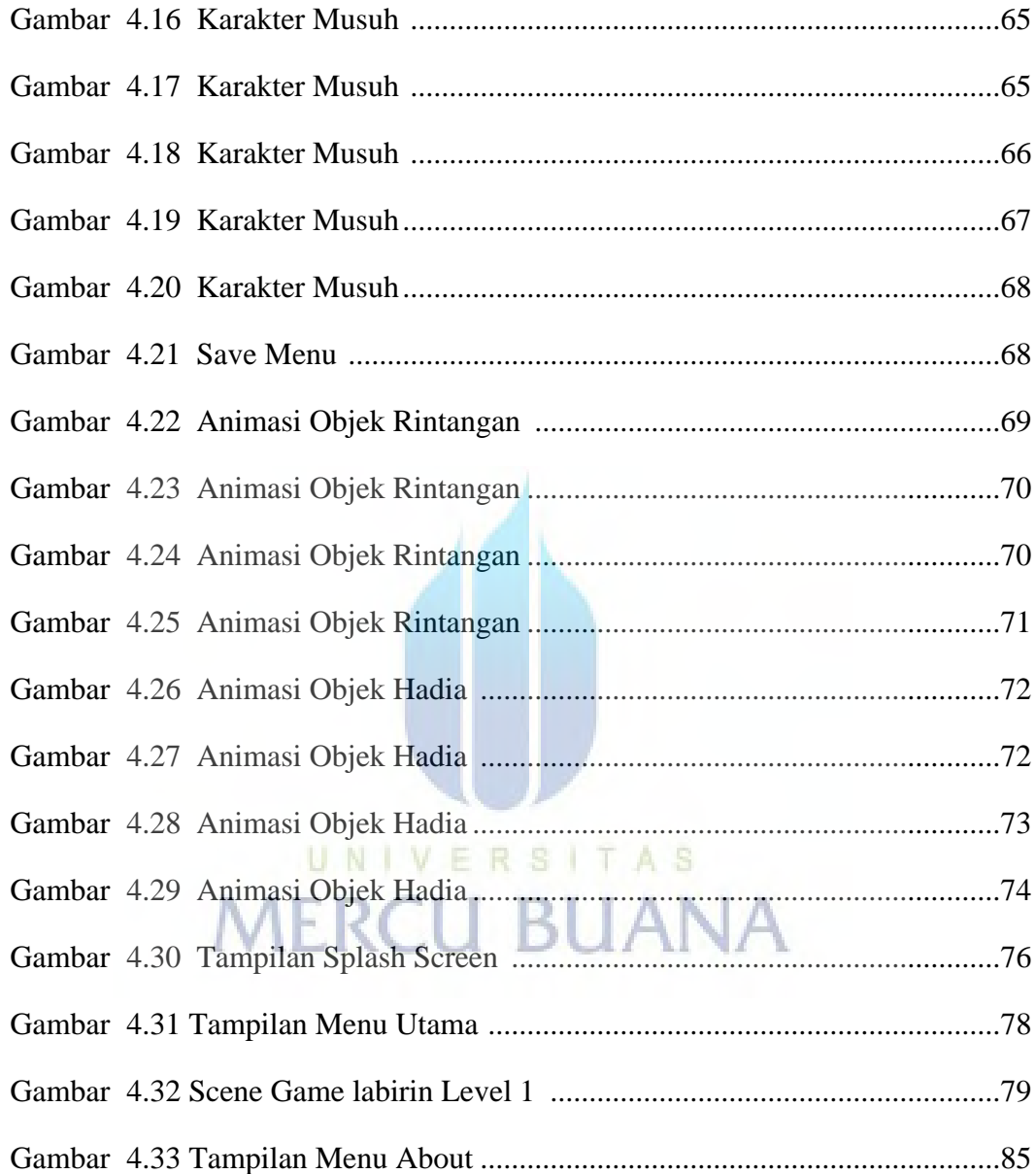

### **DAFTAR TABEL**

<span id="page-13-0"></span>Tabel 3.1 Spesifikasi Scenario Use Case Untuk Splash Screen ...........................35

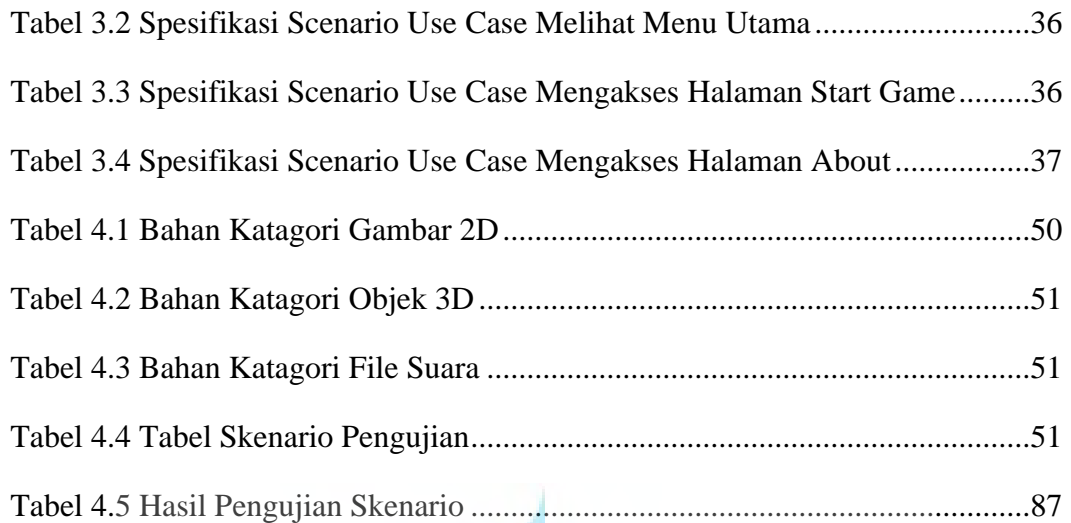

UNIVERSITAS

**MERCU BUANA**